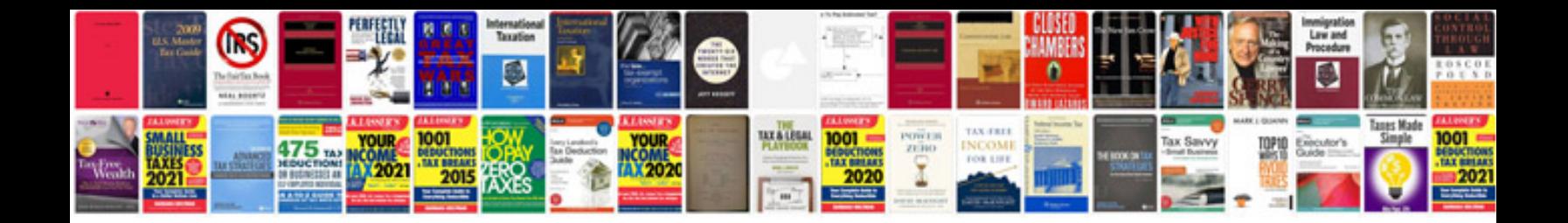

**Document formatting jobs**

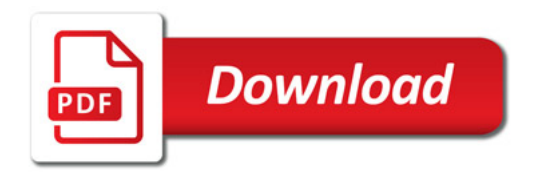

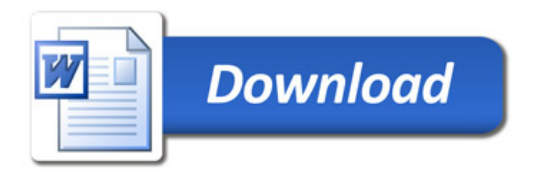